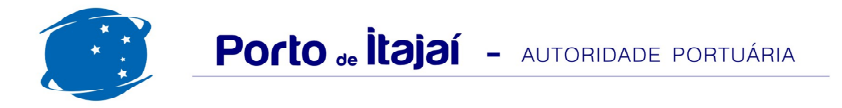

## **TEPORTI - OUTUBRO - 2016**

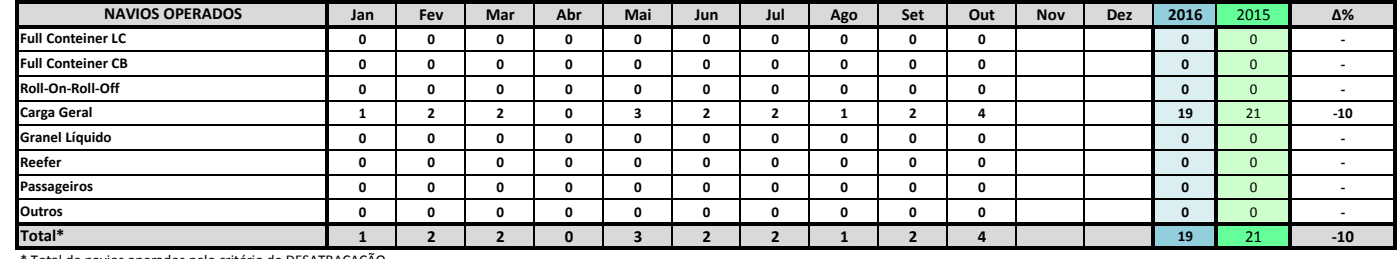

\* Total de navios operados pelo critério de DESATRACAÇÃO.

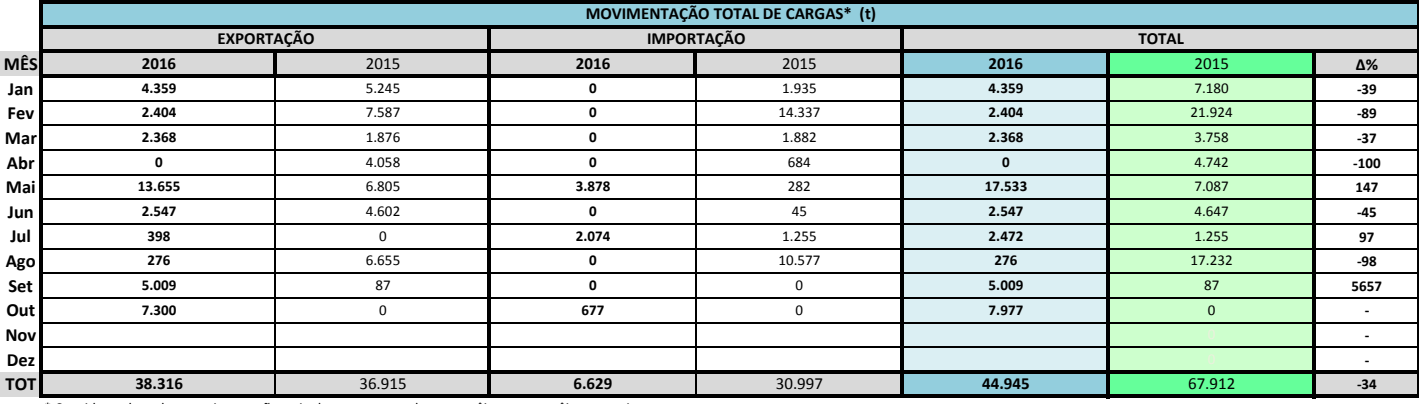

\* Considerando toda a movimentação, seja de carga a granel, em contêiner ou contêineres vazios

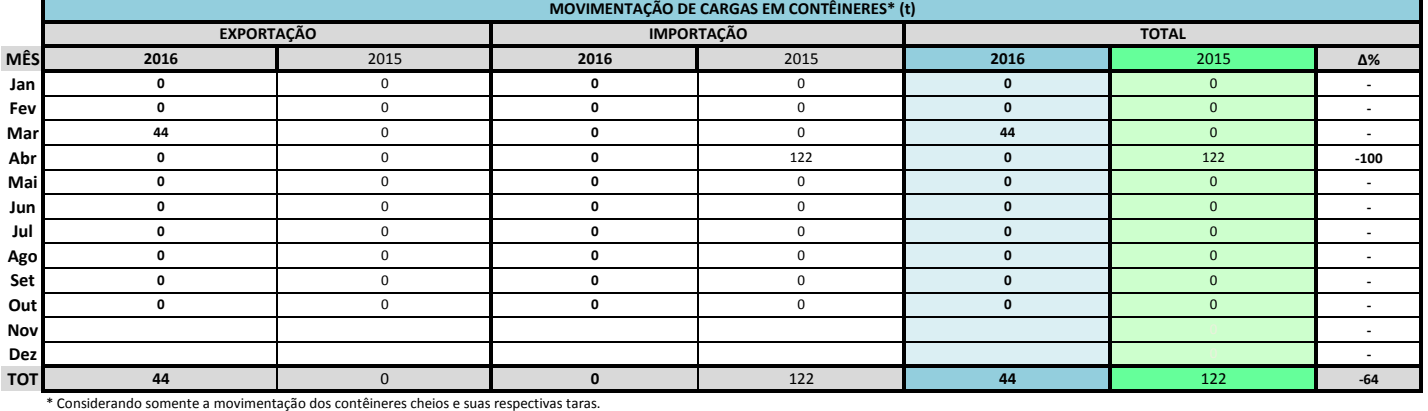

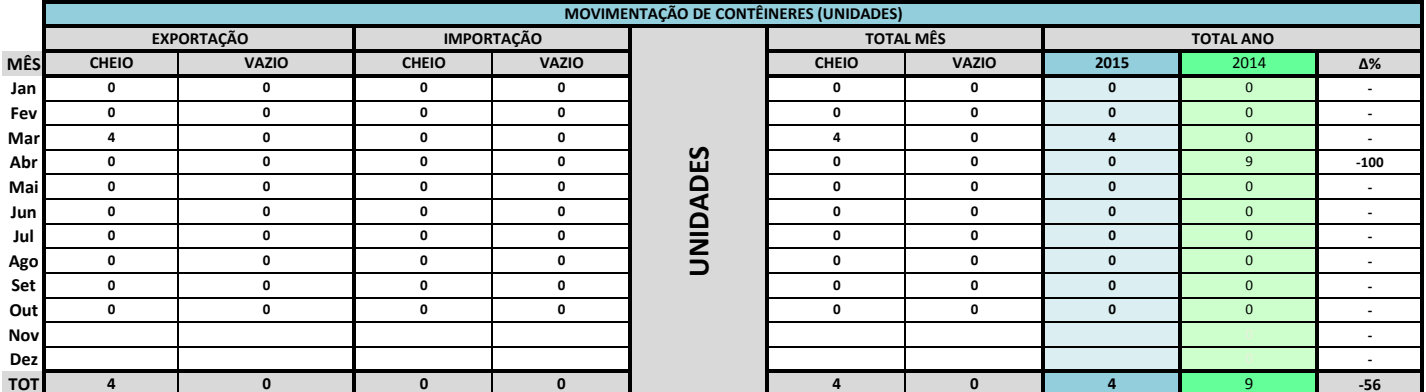

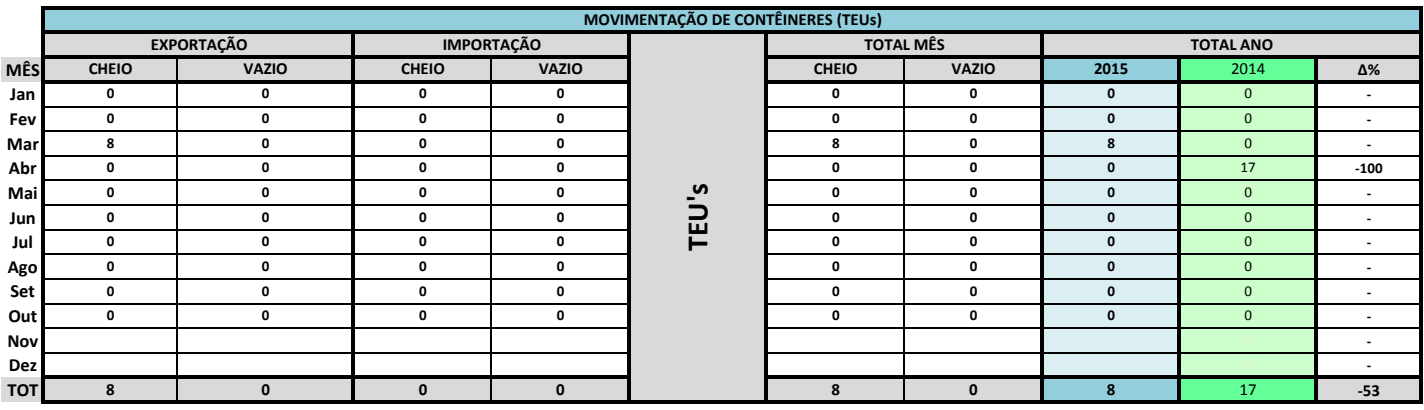

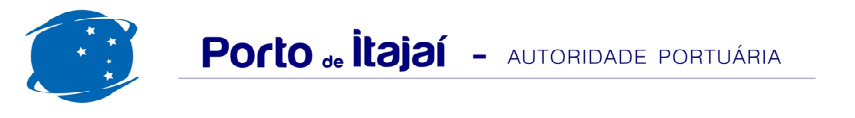

## TEPORTI - OUTUBRO - 2016

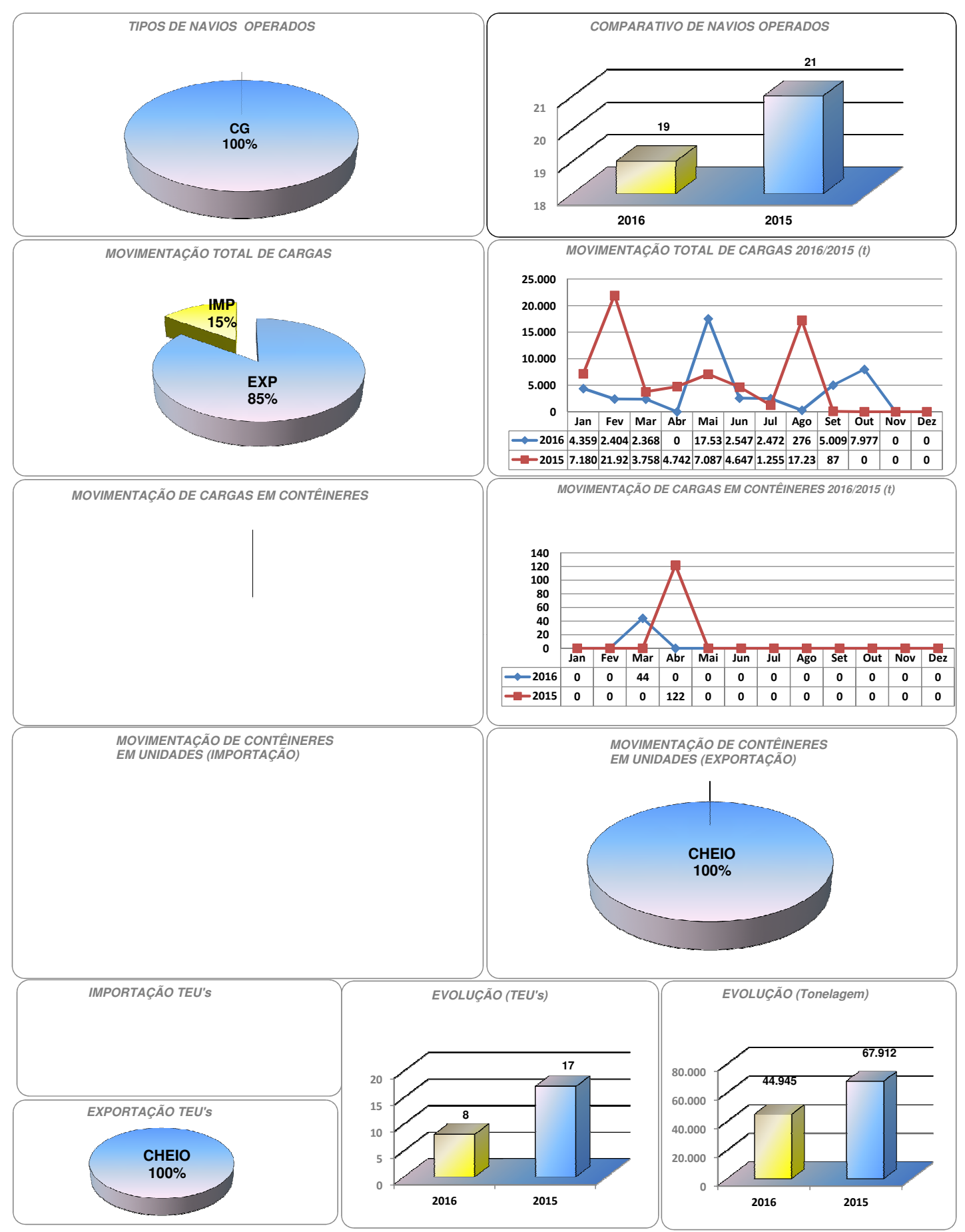